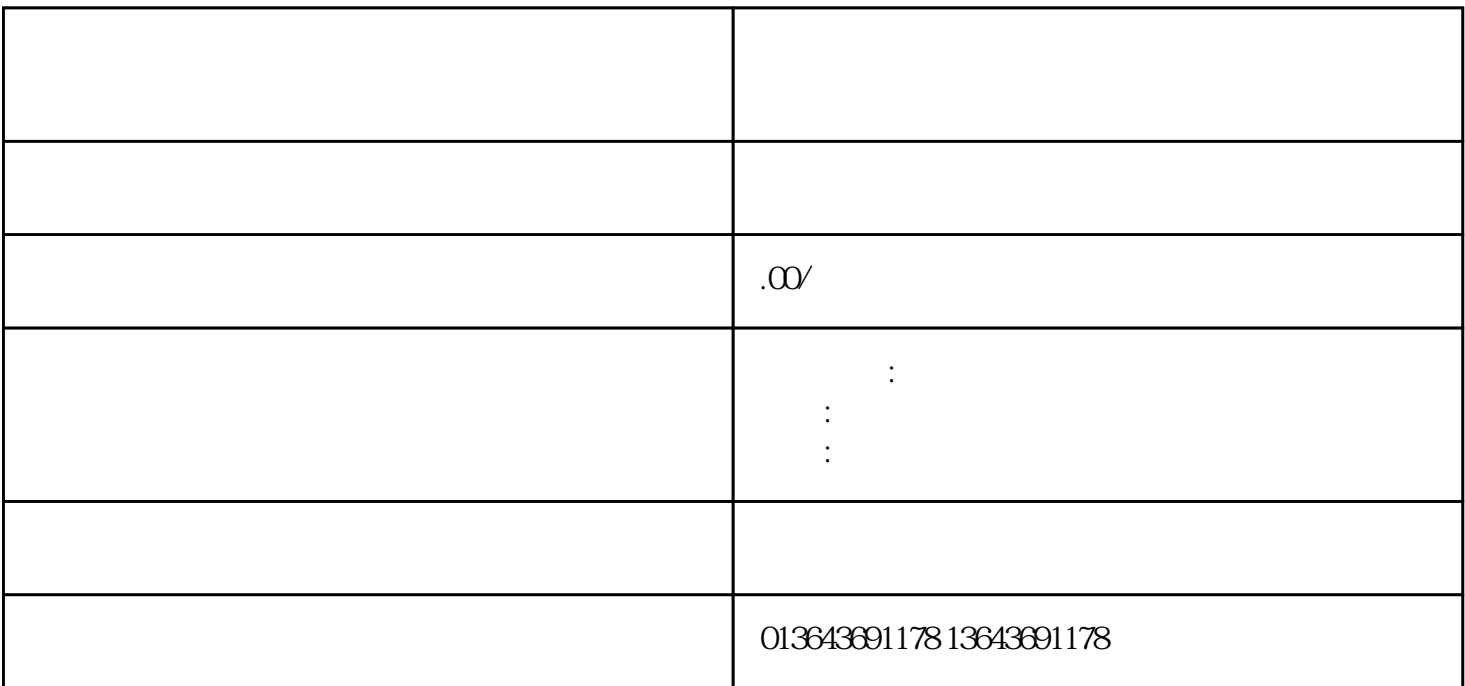

 $\overline{\mathcal{R}}$ 

1.  $\blacksquare$ 

 $3.$ 

 $4.$ 

 $2$ .  $\hspace{1cm}$   $\hspace{1cm}$   $\hspace{1$